## **LEO I instruction set.**

## **Program actions on the LEO I computer**

Each instruction of a LEO I program consisted of three parts. They were: the action to be carried out, the address of the compartment affected and the discriminant denoting the length of the compartment. Initially, following EDSAC practice, these parts were written as: Action Letter, Address Number and Suffix Letter (discriminant). Thus an instruction to add the contents of compartment 106 into the accumulator was perforated onto paper tape as:

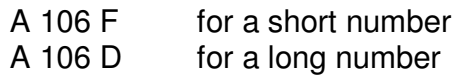

ON LEO I this was later changed and a purely numerical notation was used and perforated onto paper tape as:

> 28 106 17 for a short number 28 106 19 for a long number

The format of the instruction was:

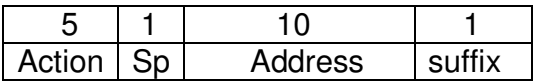

Of the 32 possible actions (0 to 31) only 17 were provided when LEO I was first used. These 17 are identified in the full list below by the insertion, in brackets, of the original EDSAC action letter beside the corresponding action number. Eventually, as development proceeded, 30 actions were available to programmers. Some of the actions became redundant, but new actions were added. In the end values 0, 9 and 15 were not used, but 29 performed two different functions according to the value of the discriminant. The actions fell into three broad categories.

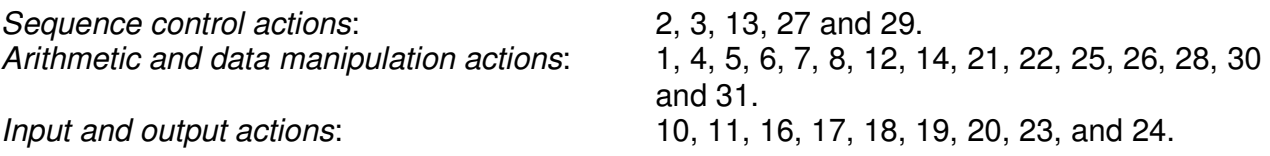

The data for this, and the list which follows, has been gathered from two sources:

1. The EDSAC Simulator available from http://www.dcs.warwick.ac.uk/~edsac/

2. Peter J. Bird's book "LEO: The First Business Computer", see http://www.leocomputers.org.uk/newbooks.htm I had the pleasure of contributing the list of LEO installations and some paragraphs, supplying some photographs, proof checking the book and suggesting the title.

**Instruction set for LEO I.** 

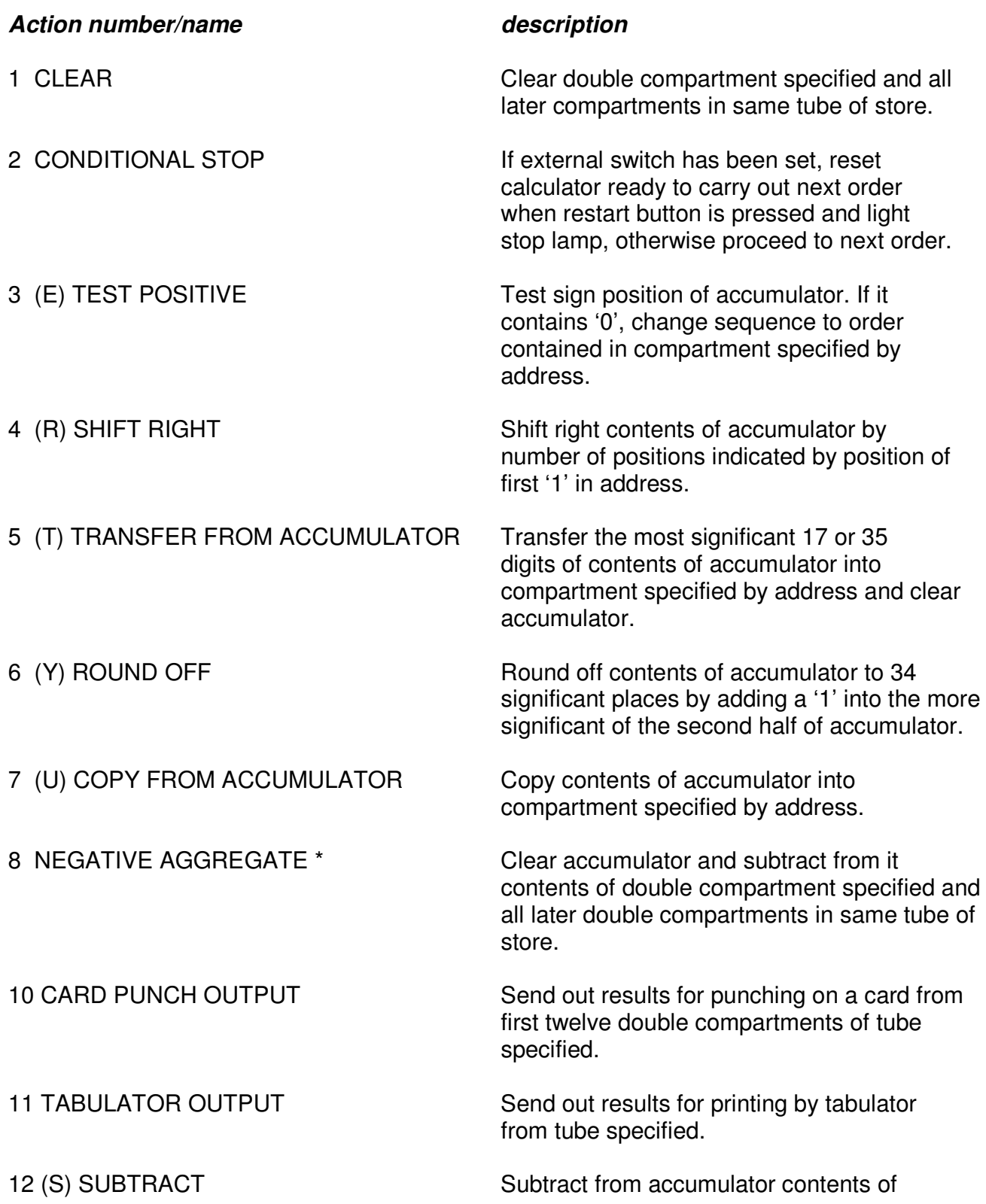

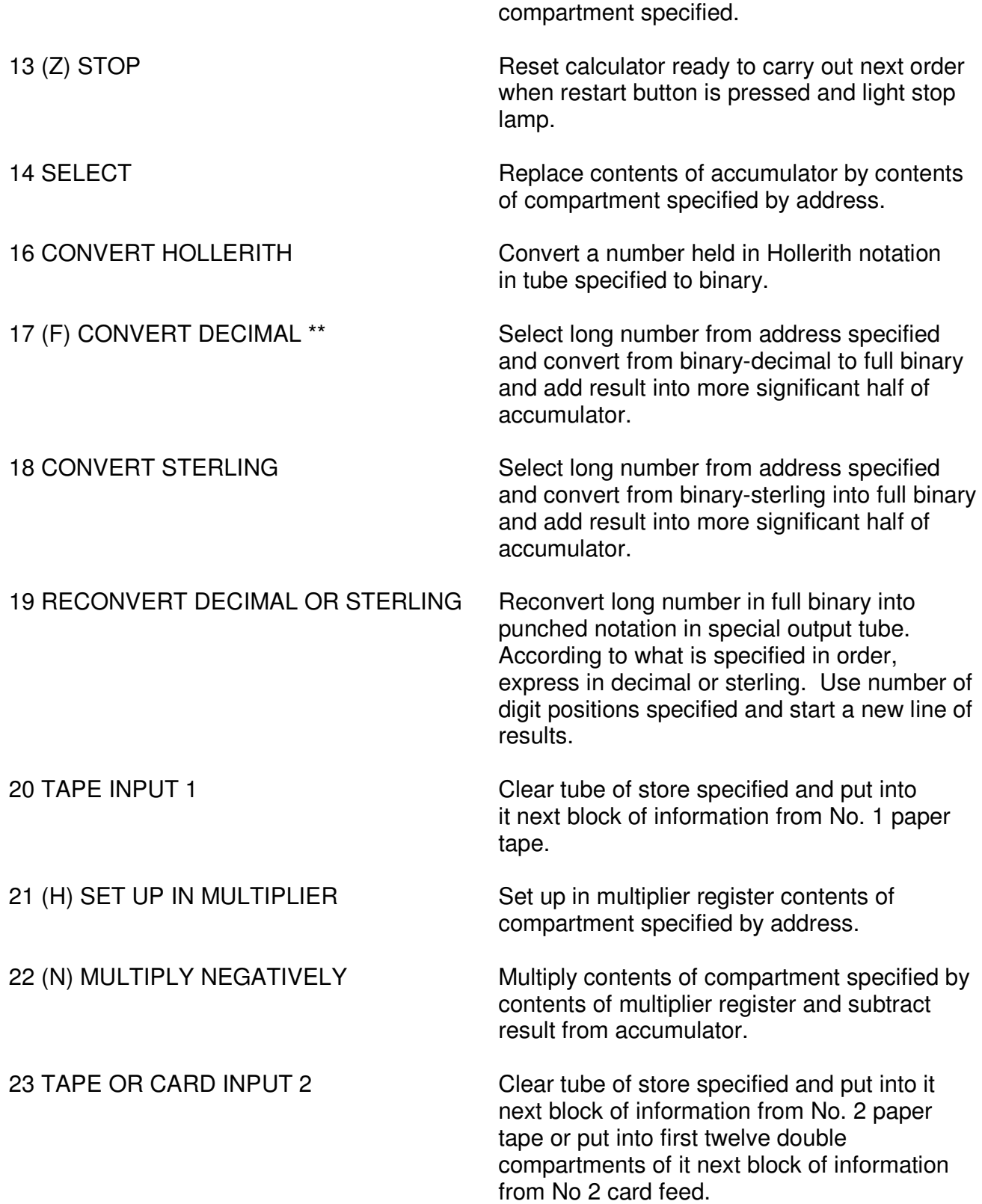

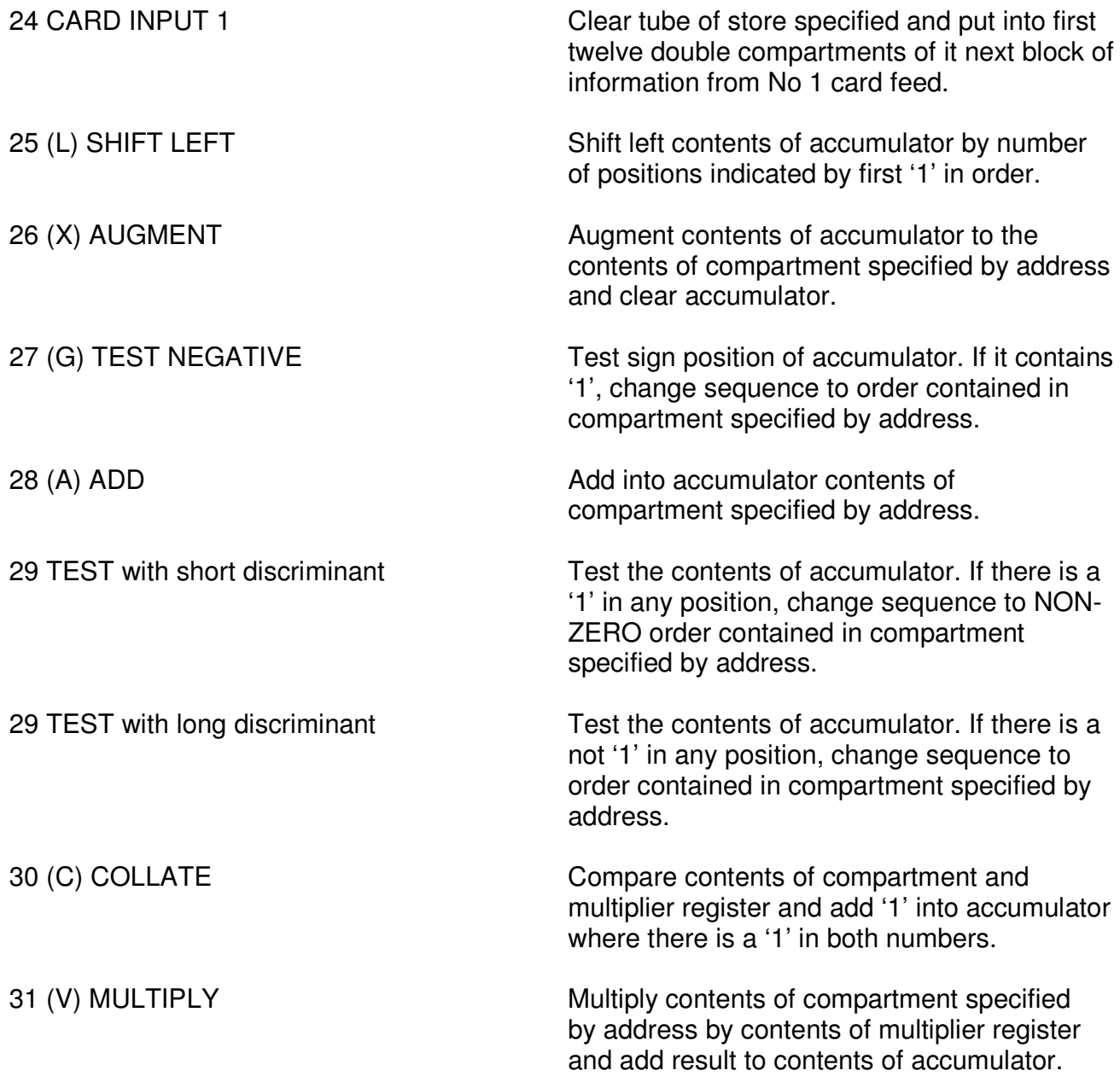

- \* On EDSAC action (I) was input next character from paper tape.
- \*\* On EDSAC action (F) was read last character output for verification.

Tony Morgan, Eastcote, May 2009.